## MPI-Prozesse und Shell-Variablen

## 18.05.2024 10:56:40

## **FAQ-Artikel-Ausdruck**

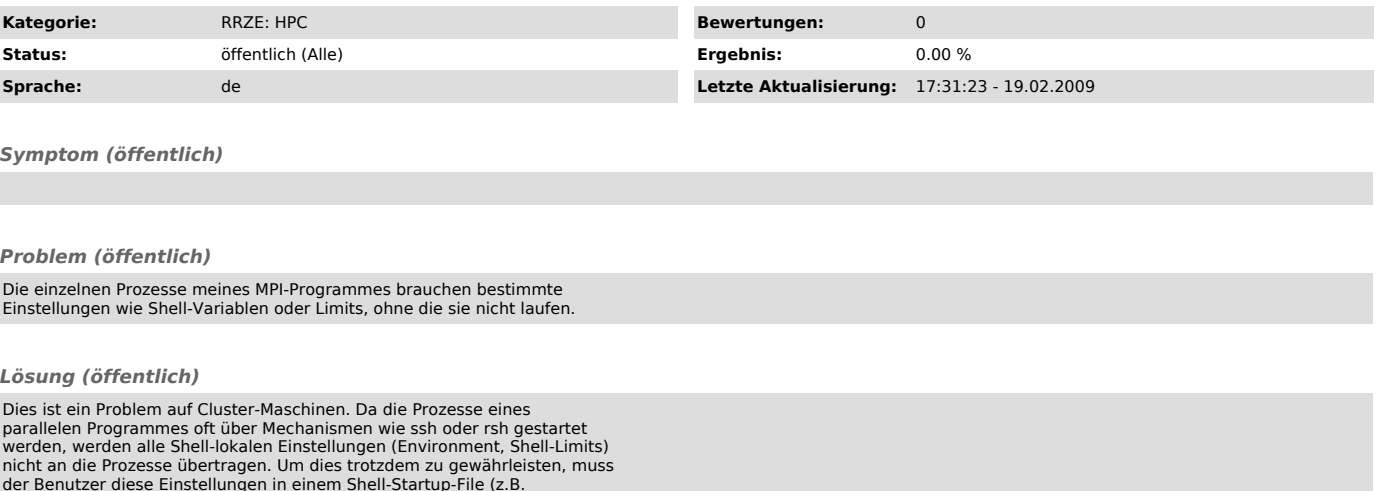

der Benutzer diese Einstellungen in einem Shell-Startup-File (z.B. ~/.cshrc) unterbringen, das auf jedem Rechenknoten gelesen wird, bevor der eigentliche Rechenprozess startet.

Typische Kandidaten für dieses Problem sind:

\* OMP\_NUM\_THREADS<br>\* LD\_LIBRARY\_PATH (bei dynamisch gelinkten Programmen)<br>\* das Stacklimit der Login-Shell